# SQL Server: Practical Troubleshooting

# Who is this guy with heavy accent?

- 11+ years of experience working with Microsoft SQL Server
- $\bullet$ Microsoft SQL Server MVP
- $\bullet$ Microsoft Certified Master (SQL Server 2008)
- $\bullet$  MCPD
	- o Enterprise Application Developer
- • Blog: http://aboutsqlserver.com
	- o Session will be available for download
- Email: <u>dmitri@aboutsqlserver.com</u>

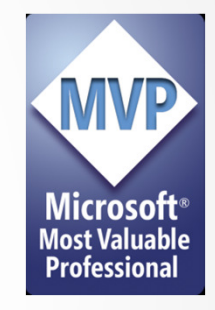

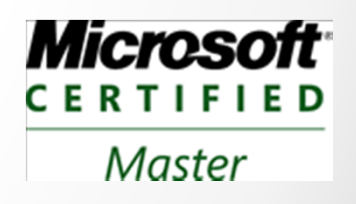

### What is it all about?

#### • We will talk about:

- o SQL Server execution model
- o Wait Statistics 101- How different problems present themselves

#### • Session goals:

- o Share the experience
- o Demonstrate the set of techniques that helps to analyze OLTP systems

#### • What is out of scope:

- o We don't want to miss lunch, do we?
- o How to configure and maintain SQL Server instances
- oTroubleshooting of Data Warehouse / Reporting blueprint systems

### Full Picture

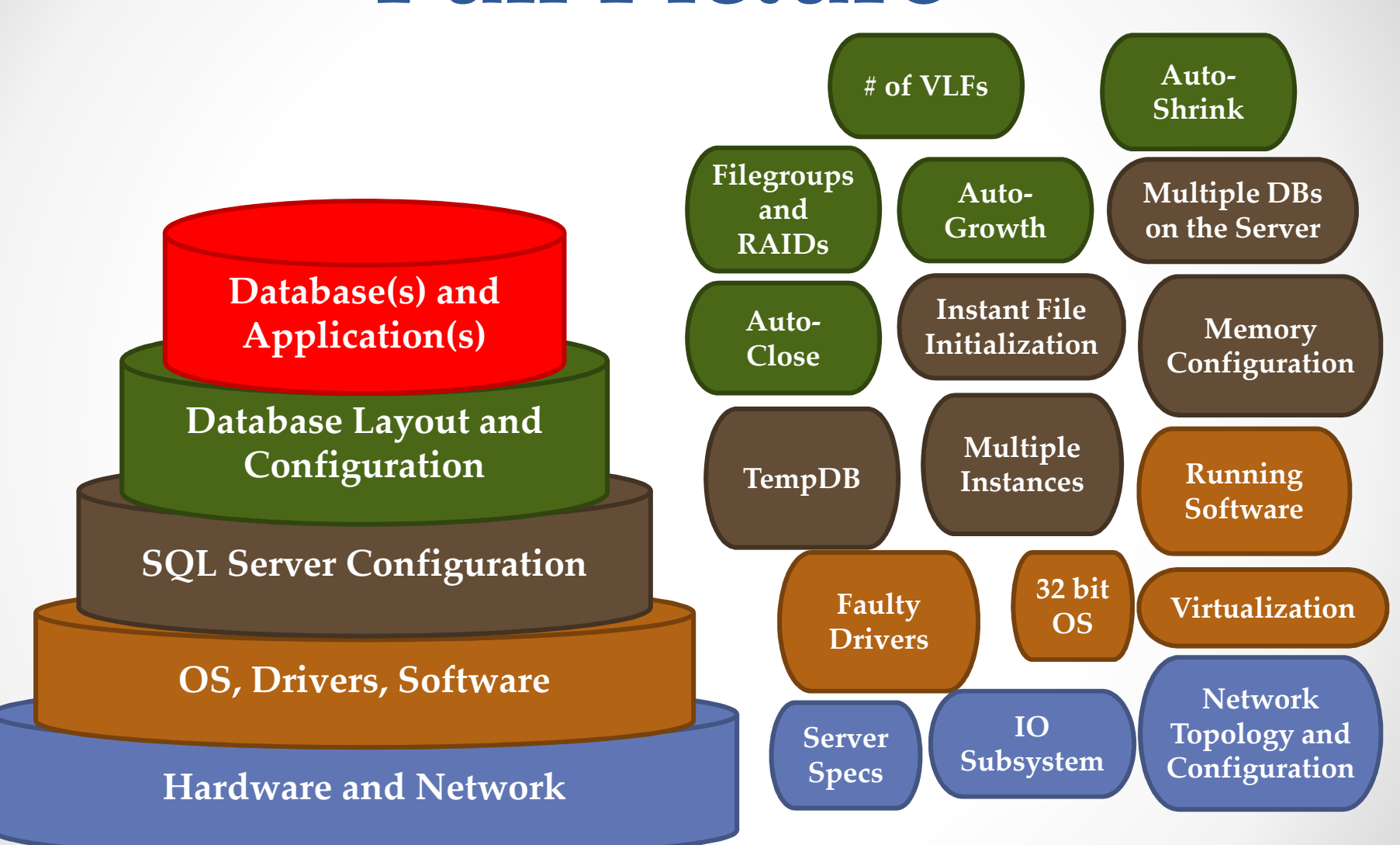

# Full Picture (1)

#### • Hardware and Network

- o Does server have enough power to handle the system?
- o I/O subsystem
	- RAID levels
	- I/O throughput (use SQLIO/SQLIOSim for the testing)
	- Disk alignment and sector size (generally 64K sector is the best)
- o Network throughput what is the slowest component in the topology?
- $\bullet$  OS
	- o Are drivers up to date and optimally configured?
	- o In case of 32 bit OS – do you have memory settings configured correcly (AWE, /3GB /UserVA)?
	- o Do you have Min/Max server memory and "Lock Pages in Memory" set?
	- o What software is running on the server?
	- o Is it virtual server? Are there balloon driver? Is host overcommitted? What is the current host load?

# Full Picture (2)

#### $\bullet$ SQL Server configuration

- $\circ$  Do you have multiple instances running on the same server?
- o Do you have multiple databases running on the same server?
	- Is it mixed workload (OLTP/DW)?
	- Different audit/security requirements?
- o TempDB
	- Is it on the fastest disk array?
	- How many files does it have?
	- Is space pre-allocated?
- o What is SQL Server memory configuration?
- o Is Instant File Initialization enabled?

#### $\bullet$ Database

- o Do you have Auto-shrink and Auto-close disabled?
- o Do you pre-allocate enough space for log file? How many VLF log file has?
- o What log file auto-growth parameters do you have?
- o How many filegroups / files database has?
- o Database files placement and RAID levels

### Create Baseline

- $\bullet$  Operation standpoint
	- o Most part of performance metrics are meaningless by themselves
		- "I have 25 full scans per second. Is everything OK with my system"?
		- "My disk latency is 20ms. Should I be worried?"
	- o Baseline helps to be proactive
- Helps to demonstrate achievements to the management and/or customer  $\odot$ 
	- o "We decreased CPU utilization" vs. "% of signal waits decreased from 50% to 15%".

#### SQL Server Execution Model

# SQLOS

- Layer between SQL Server and Windows•
- • Responsible for
	- o Scheduling
	- o I/O operations
	- o Memory and Resource Management

### SQL Server Execution Model

- $\bullet$ SQLOS assigns 1 scheduler per logical CPU
- Worker Threads created and evenly divided across schedulers
- • Batch assigns to 1 or multiple workers and stays until completed
- Worker states:  $\bullet$ 
	- o Running currently executing on CPU
	- o Suspended waiting for resource
	- oRunnable – waiting for it's turn to be executed

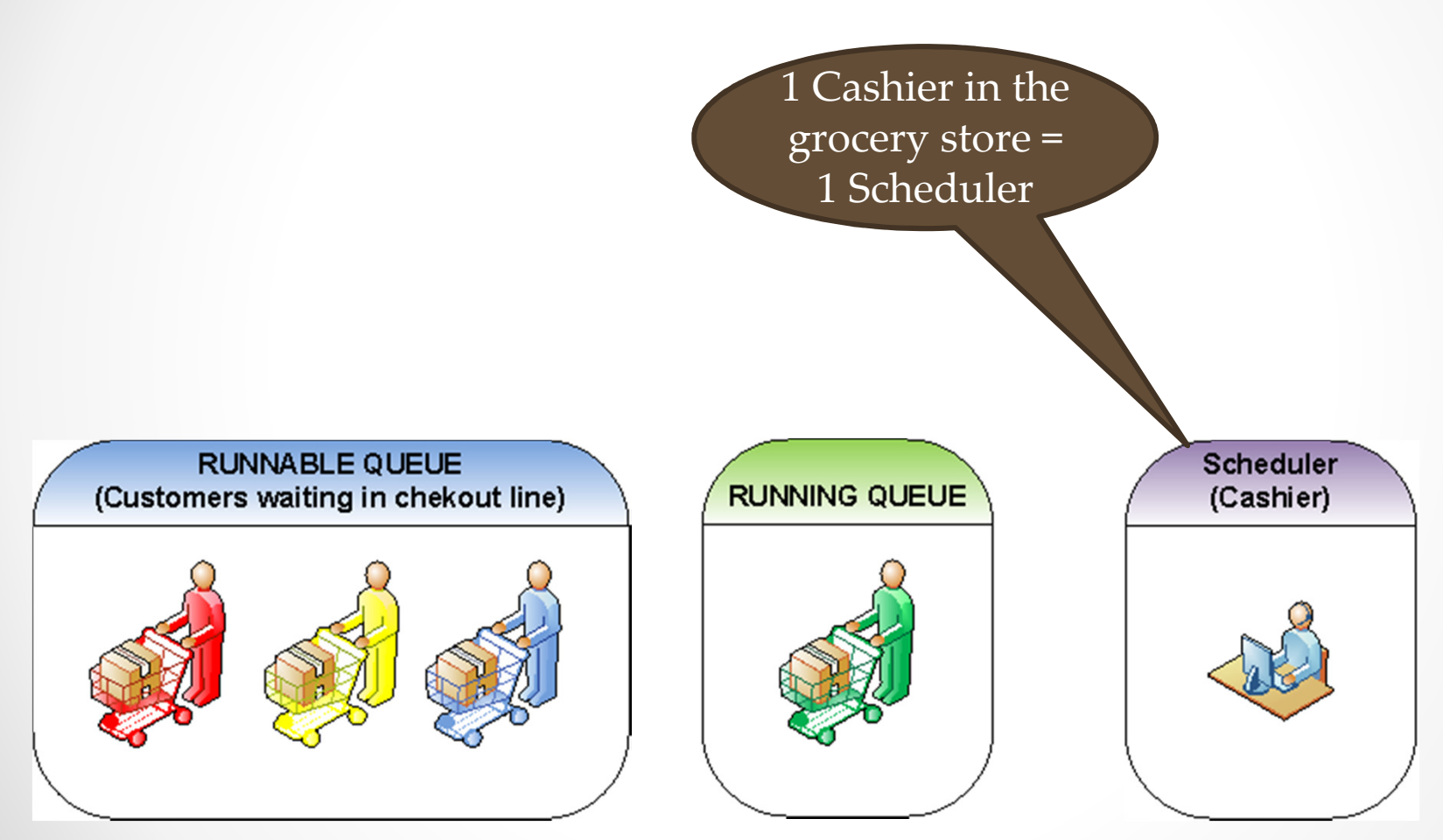

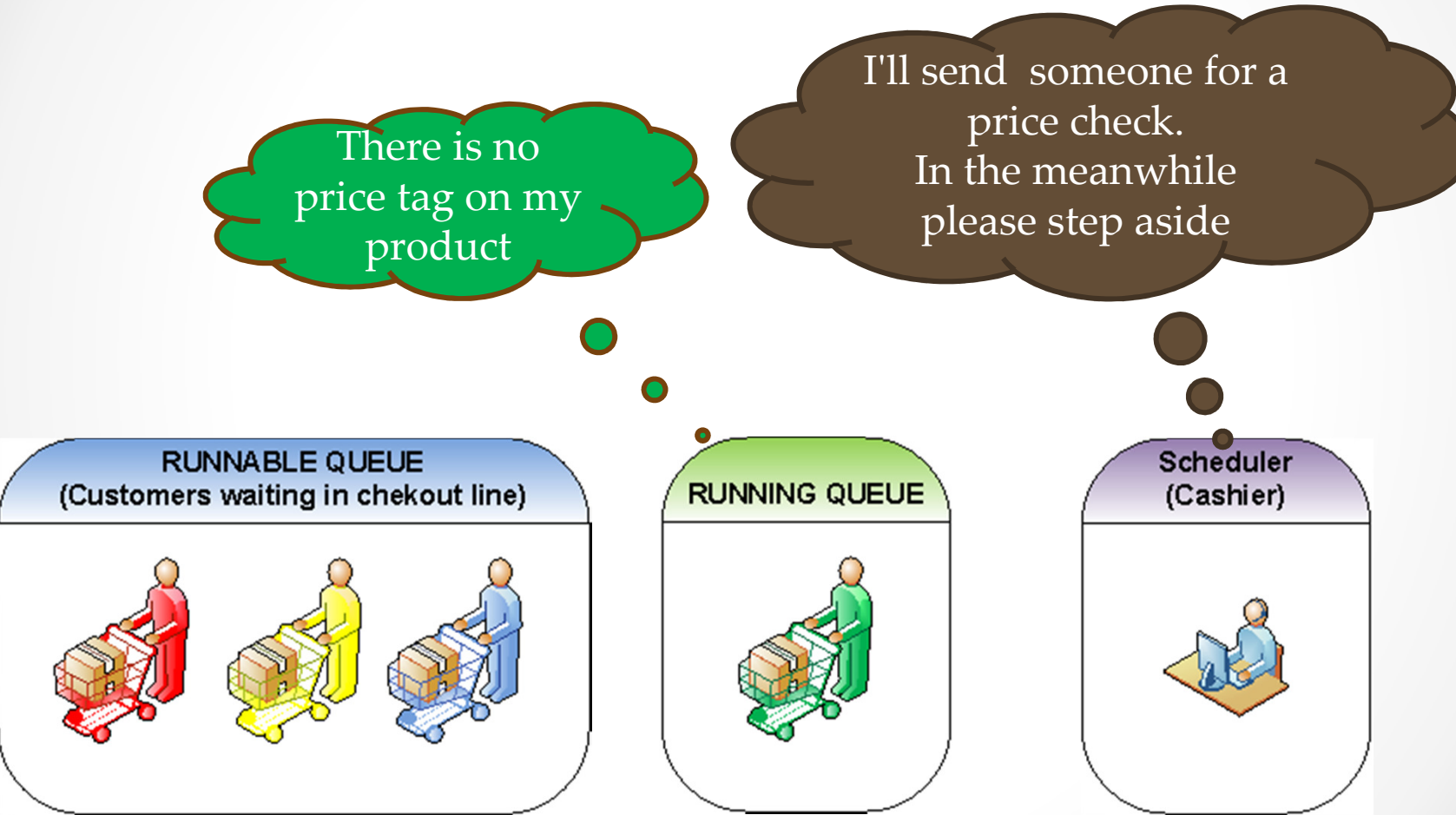

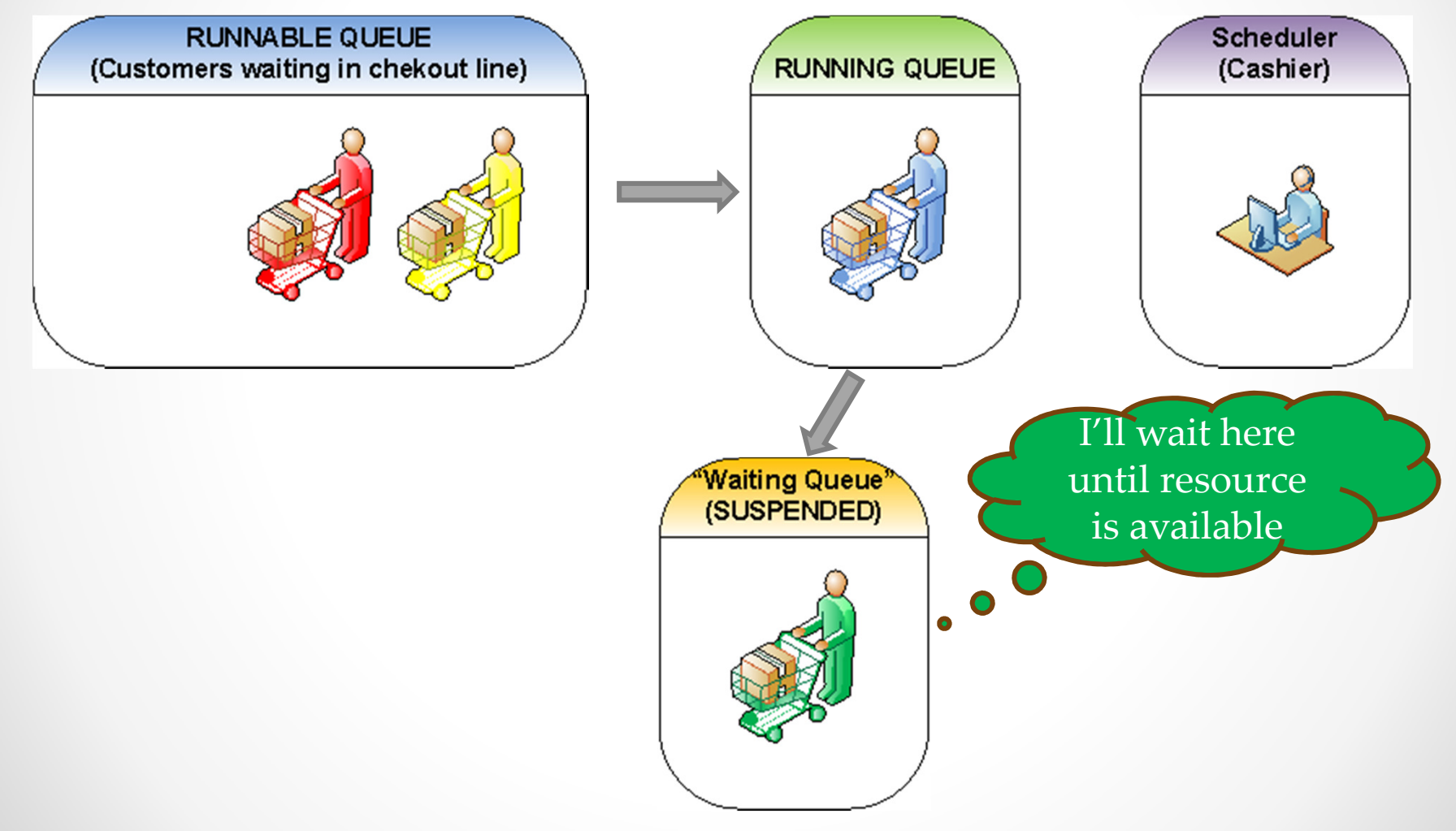

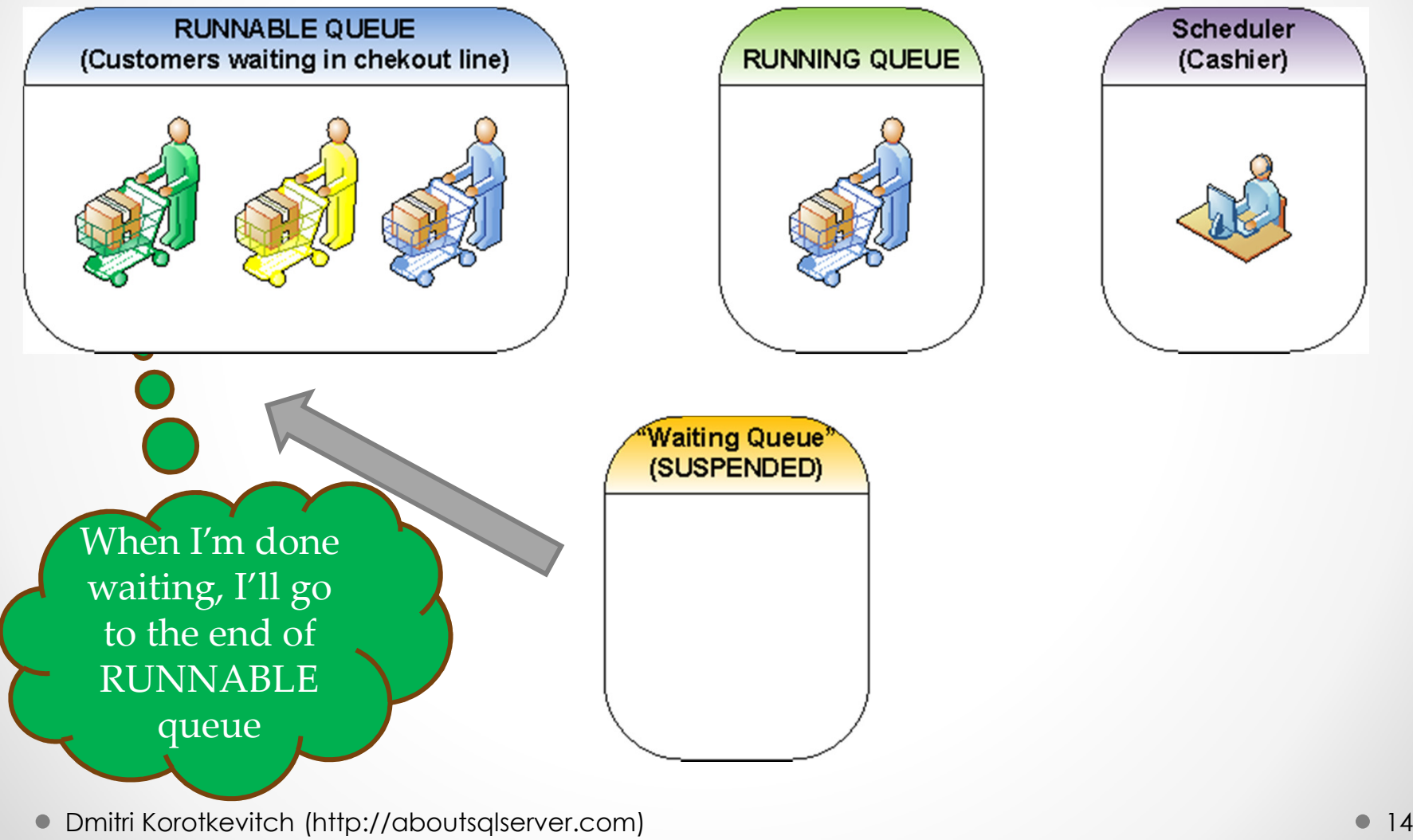

### More than 1 CPU?

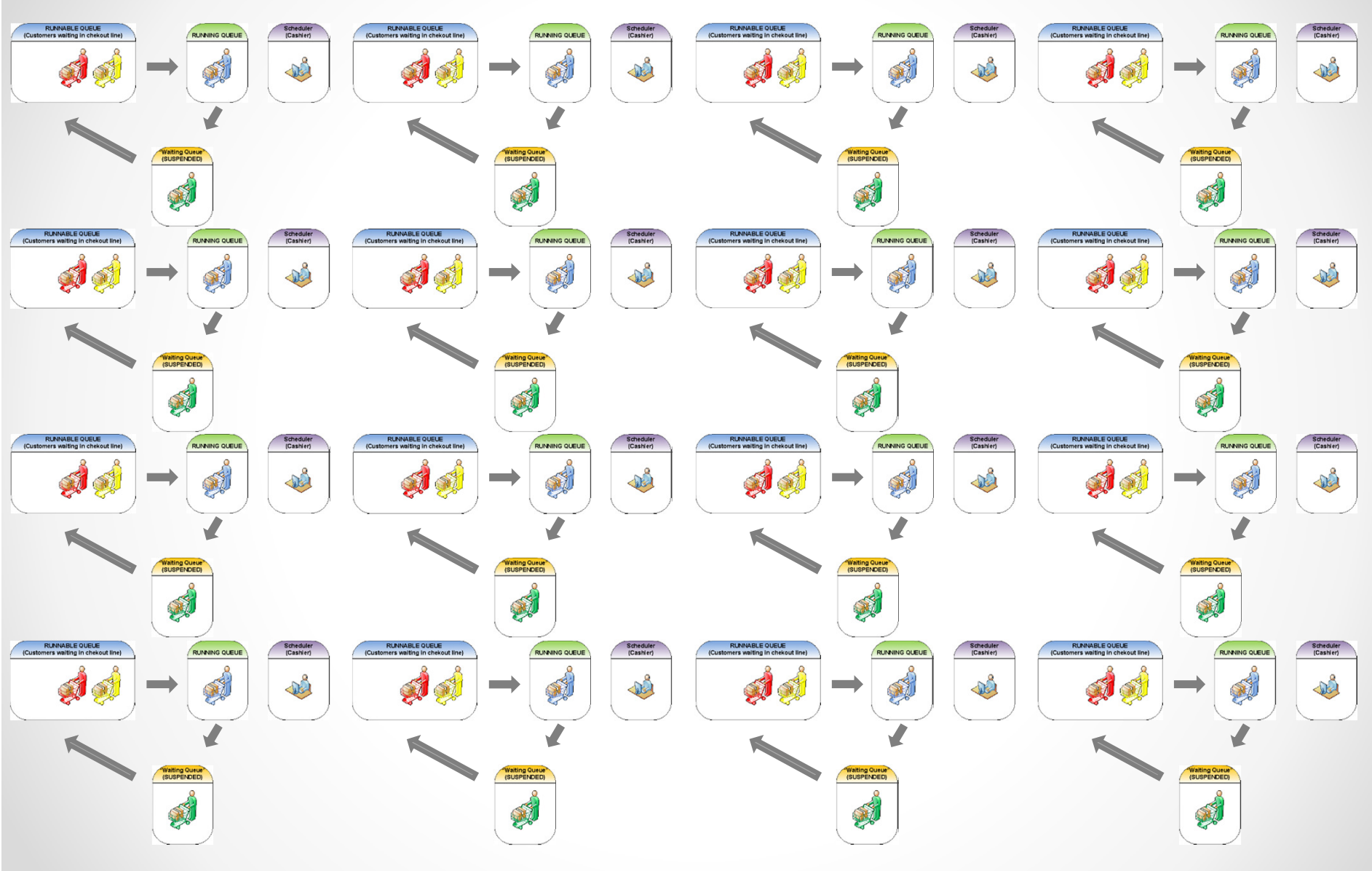

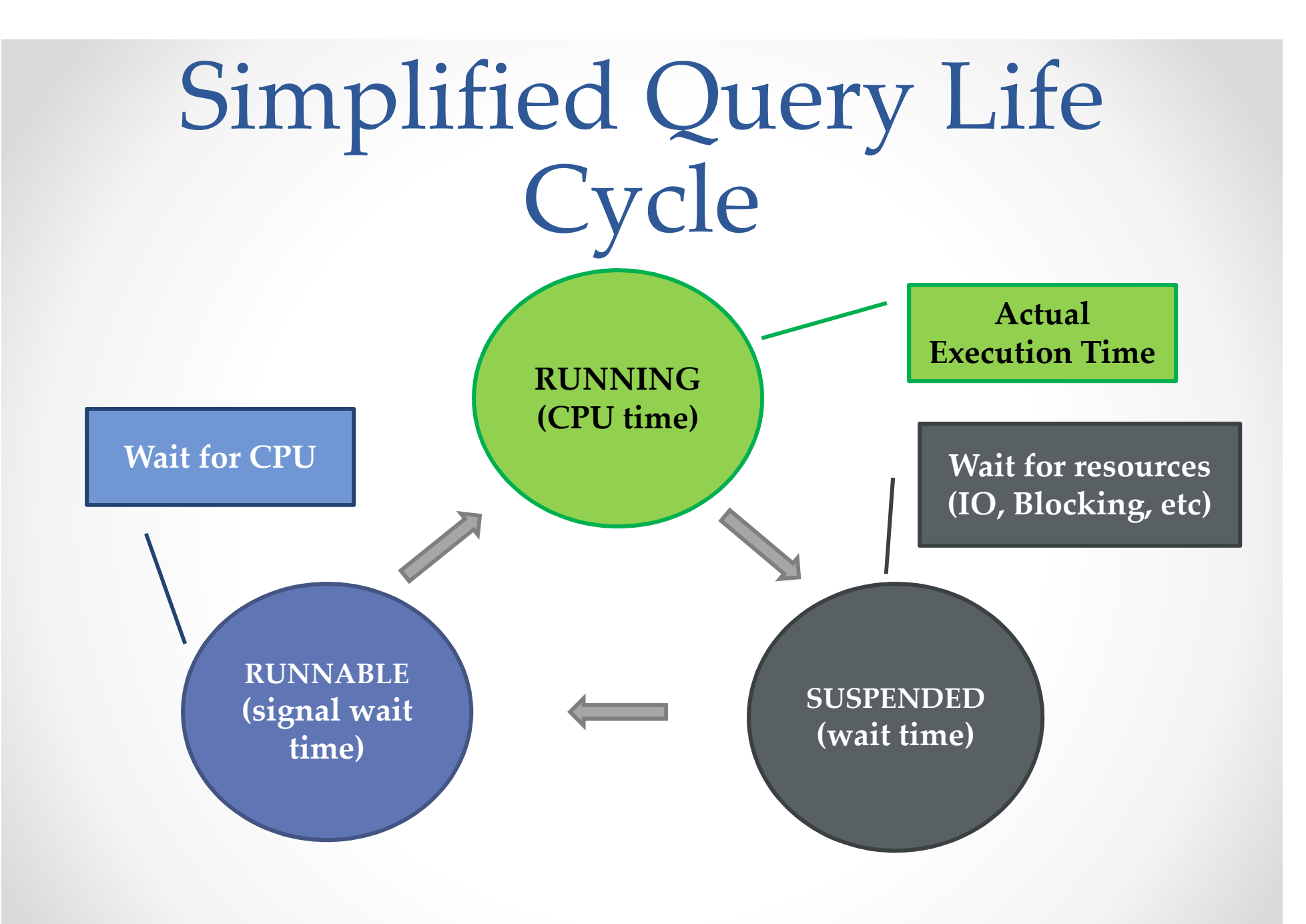

### Wait Statistics 101

• Wait Statistics – what server is waiting for

#### **JSELECT**

```
wait type, wait time ms,
```

```
convert (decimal (7,4), 100.0 * wait time ms / SUM (wait time ms) OVER()) AS [Percent]
```
from

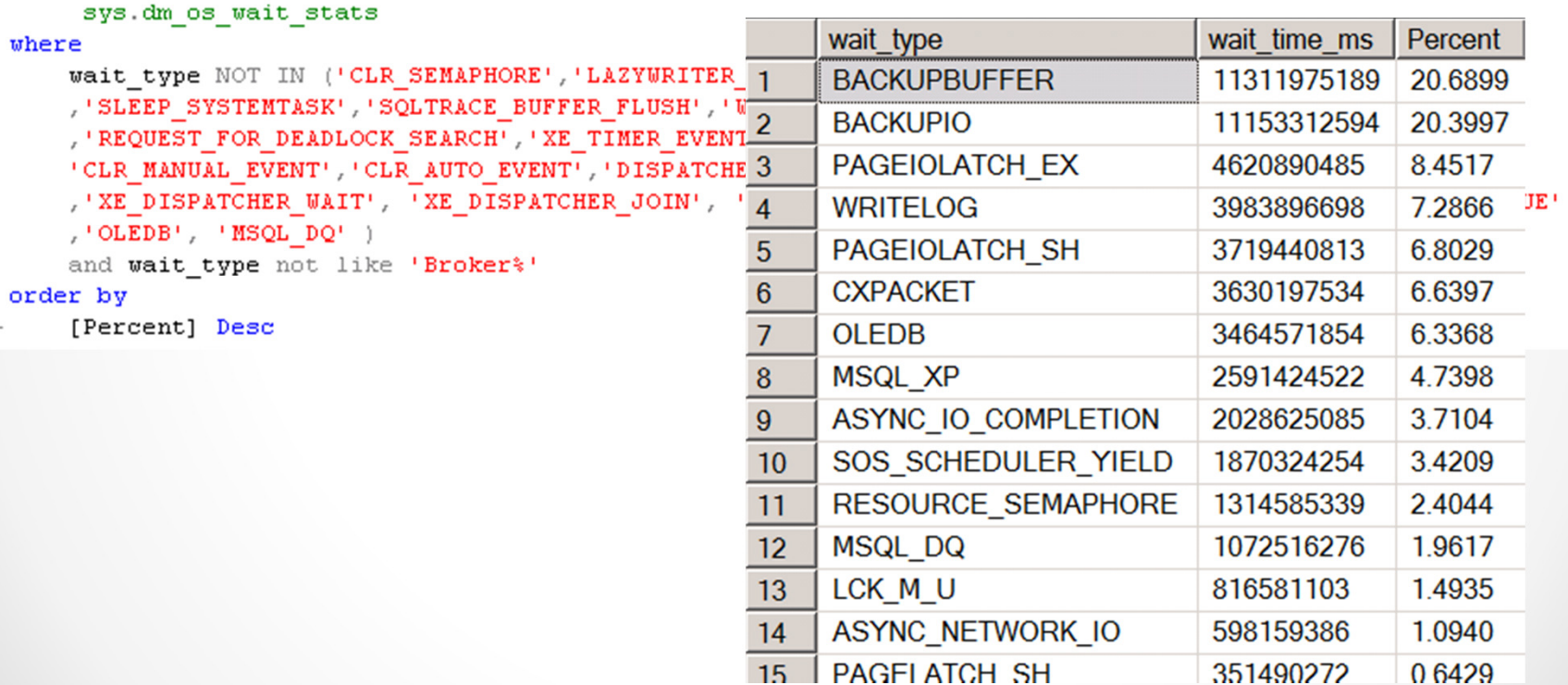

# Never-ending troubleshooting

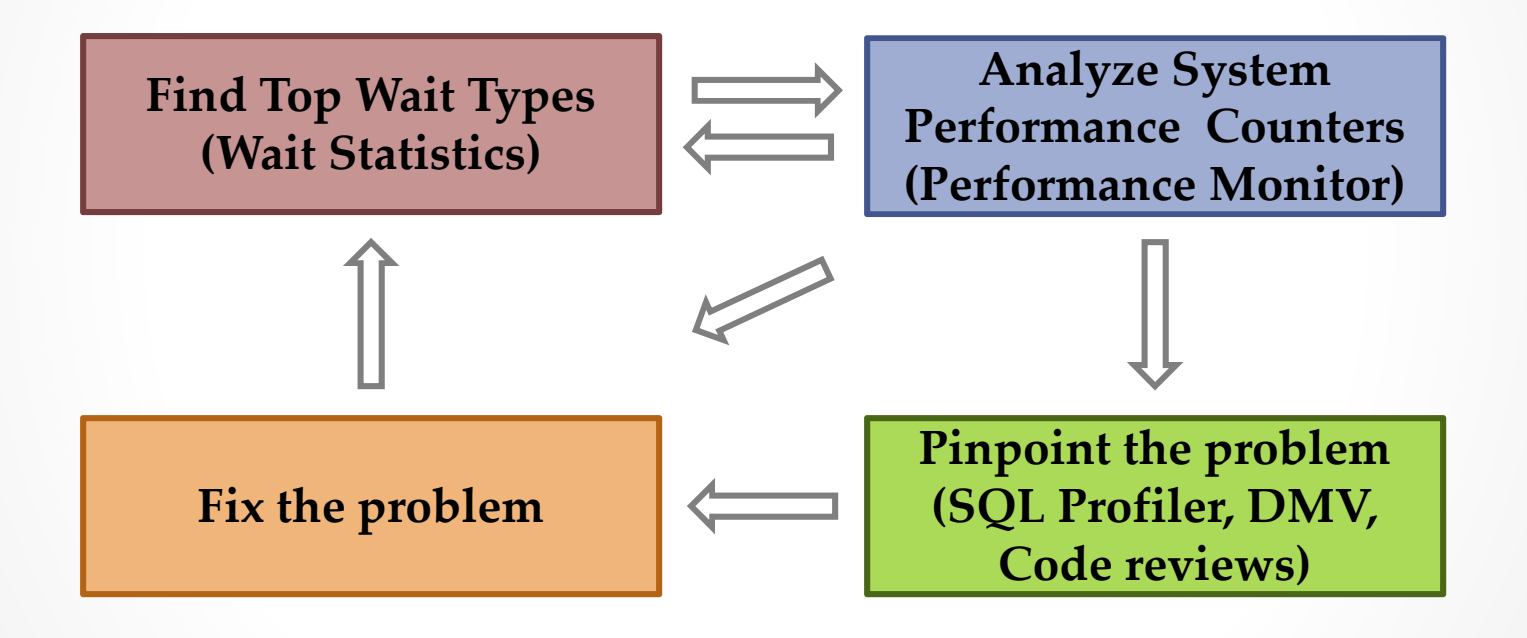

# Everything is related

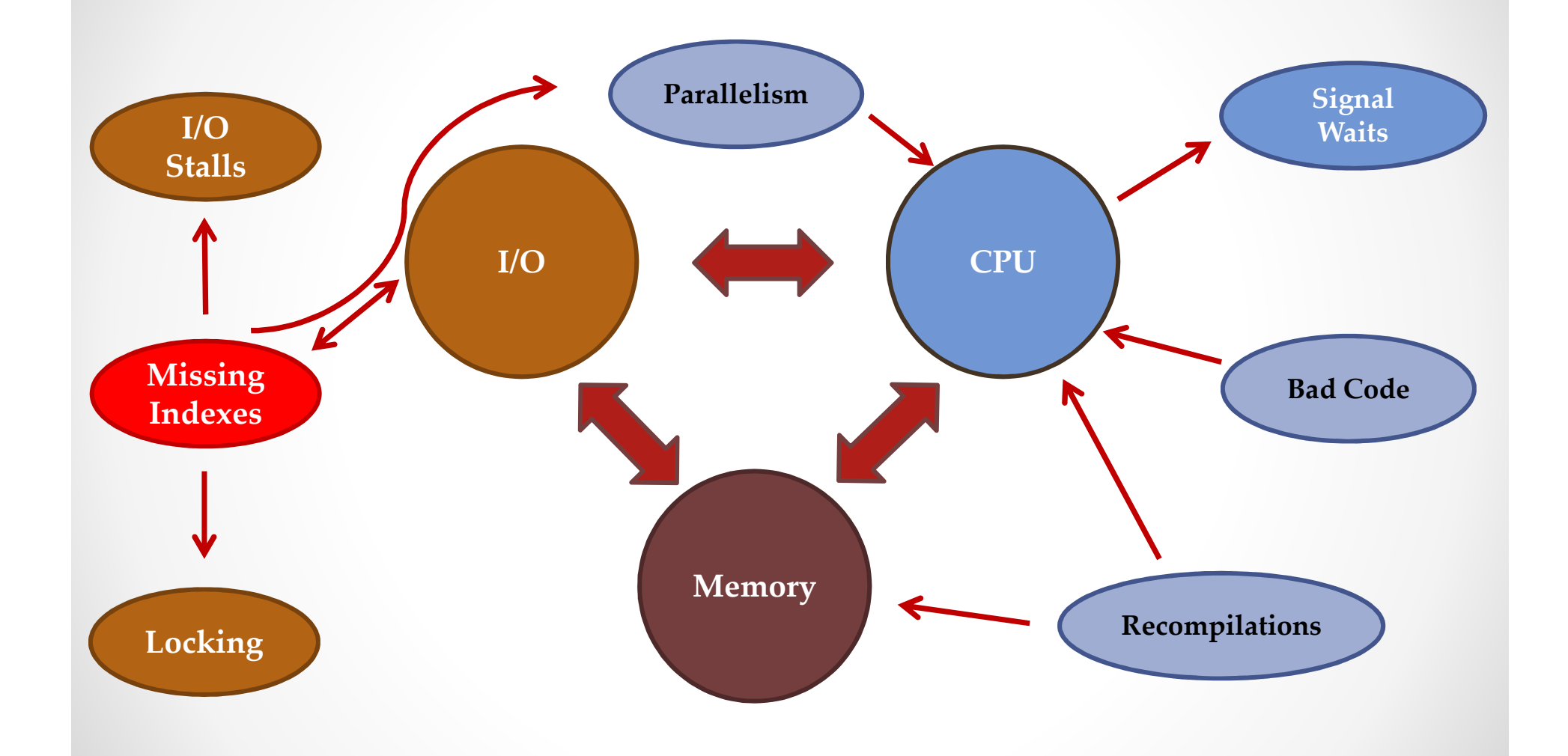

### Memory and I/O bottlenecks

•In 95% of the cases caused by non-optimized queries

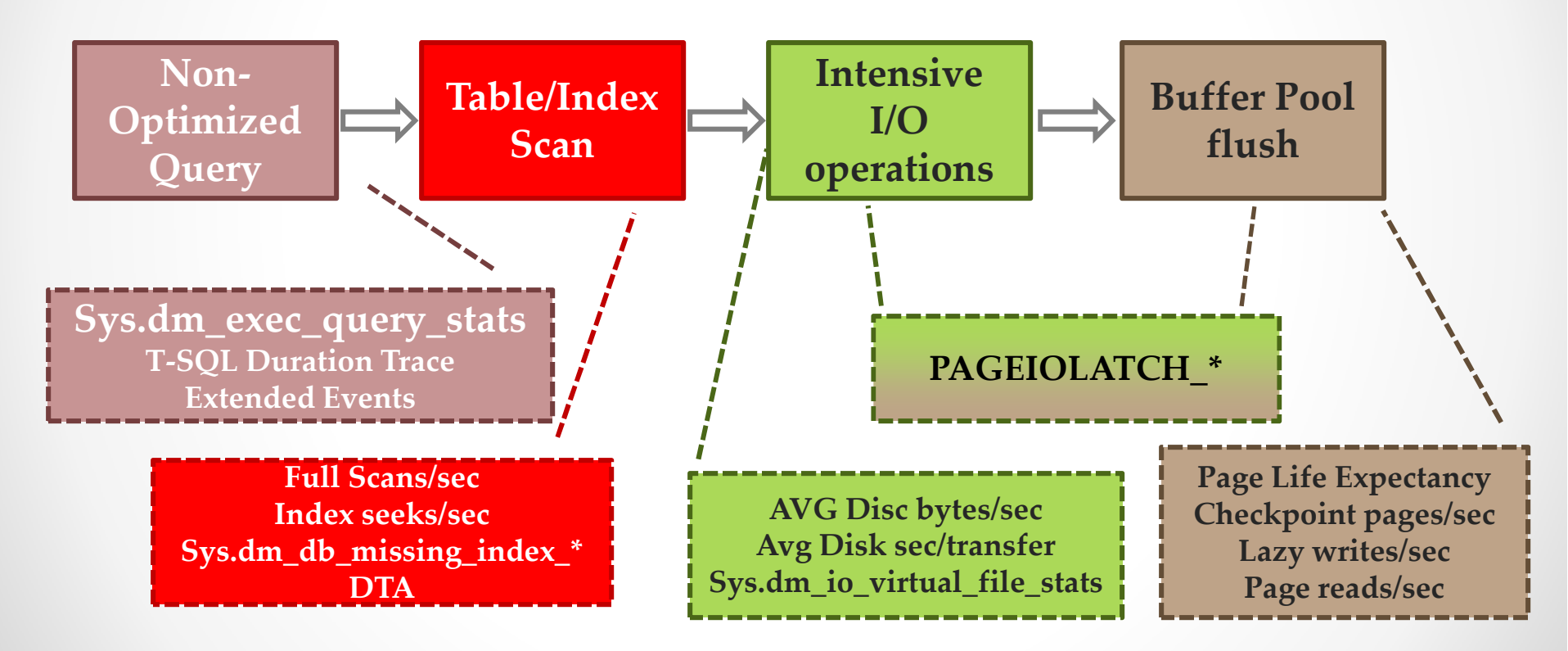

# I/O and Memory issues troubleshooting

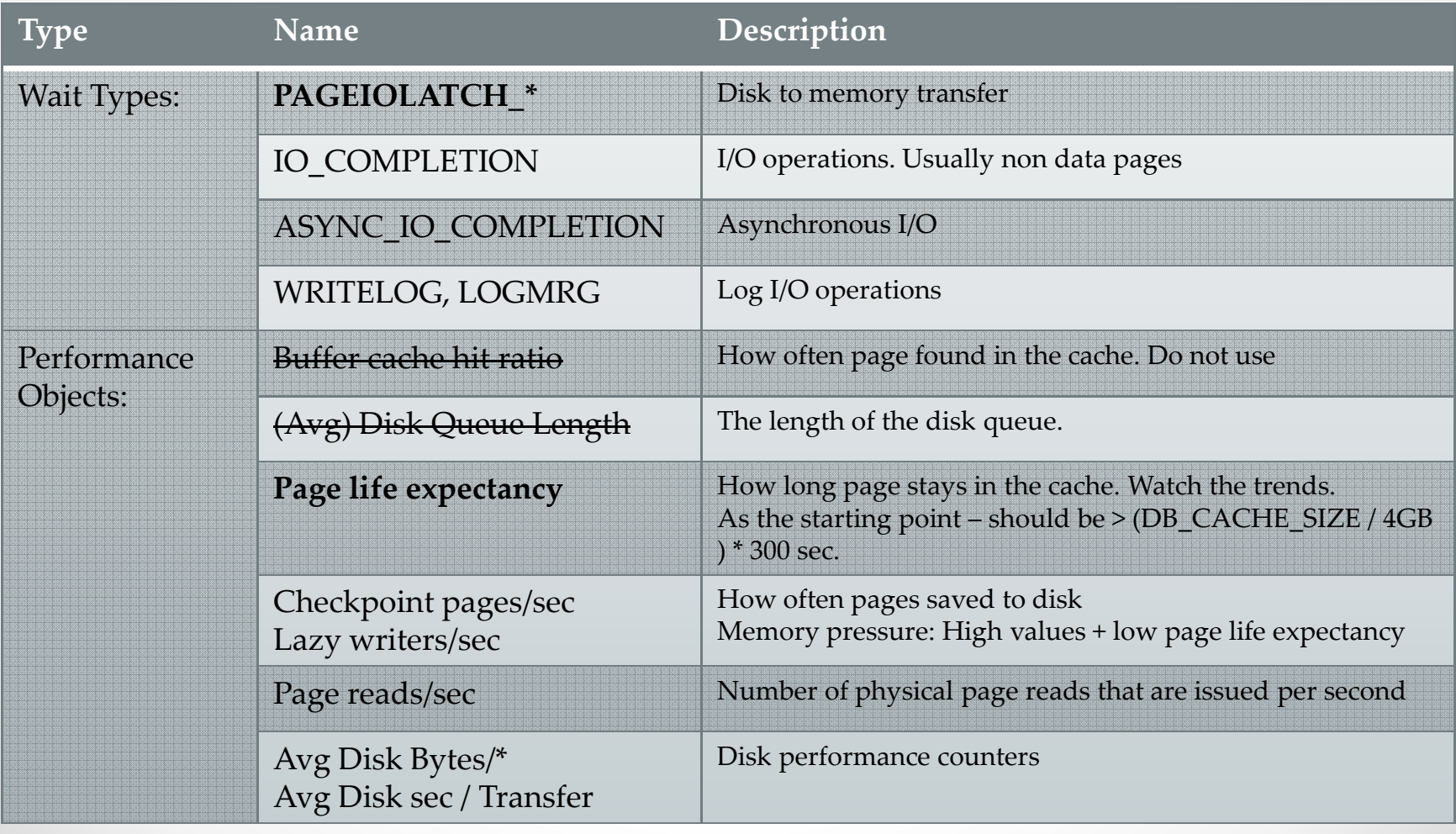

# I/O and Memory issues troubleshooting

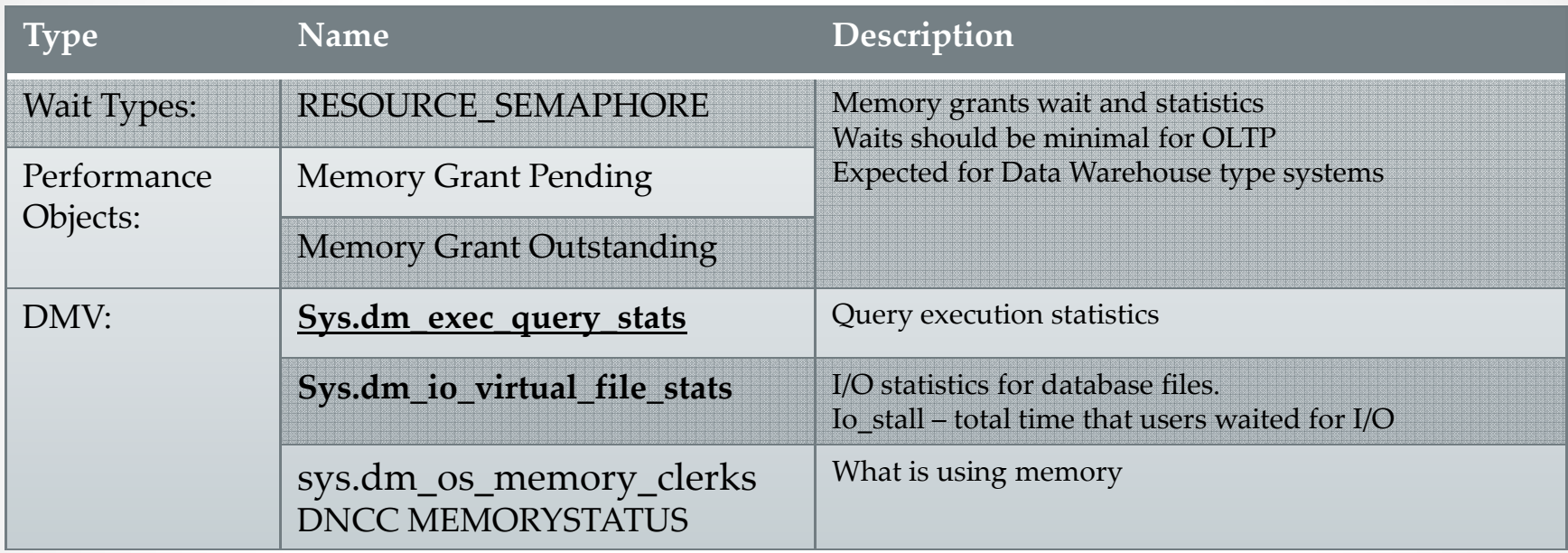

# Sys.dm\_exec\_query\_stats

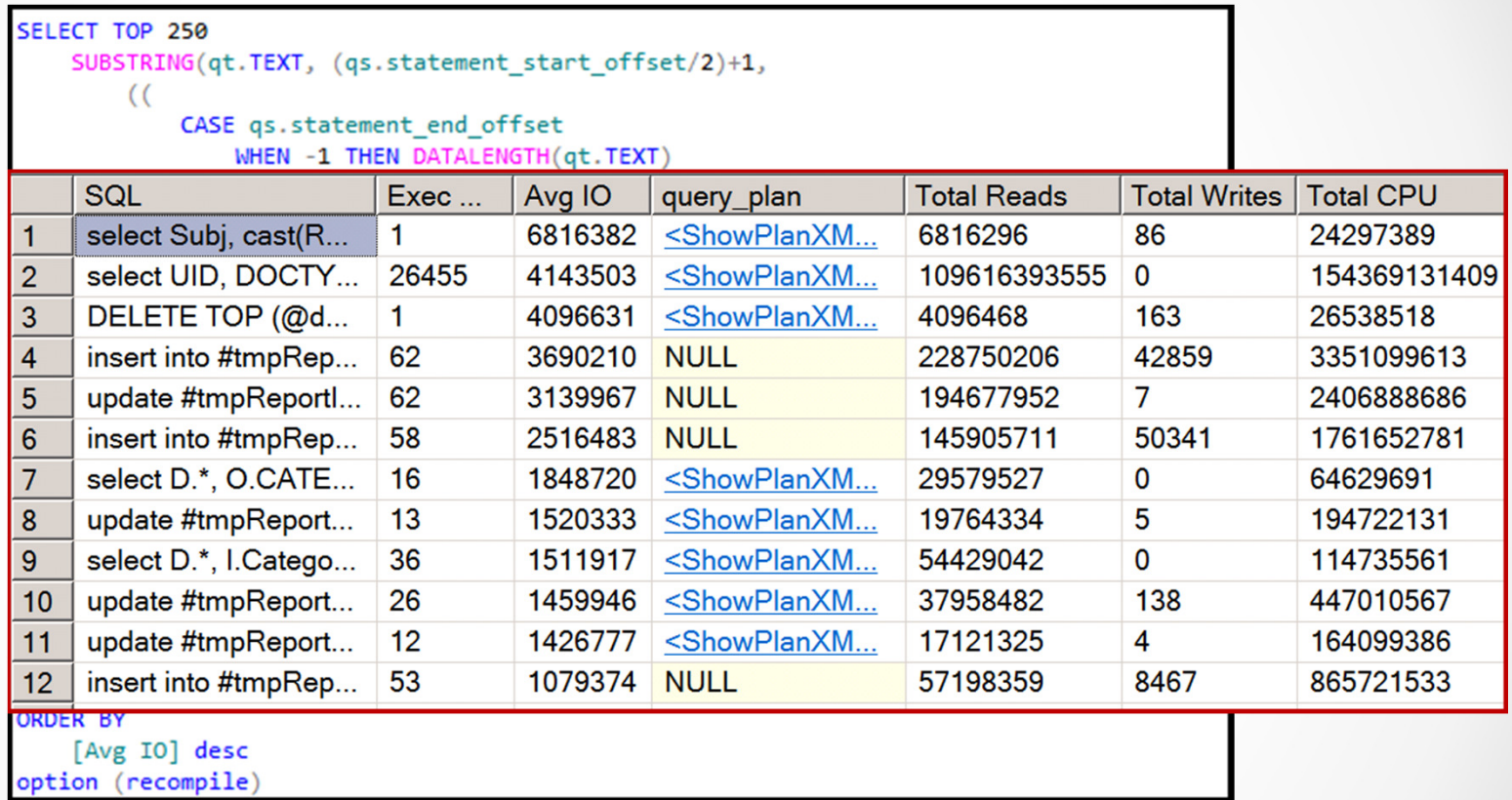

### Troubleshooting IO Issues

Demo

### Parallelism issues

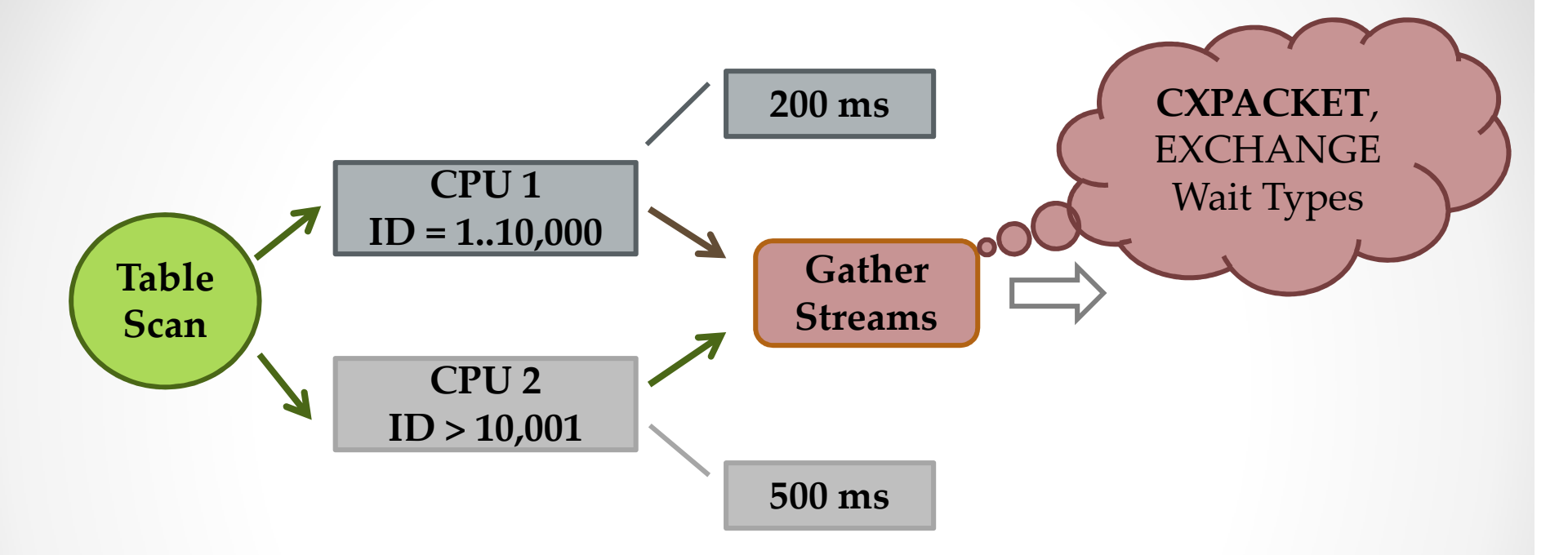

- •• Parallelism is not required for tuned OLTP Systems
- $\bullet$ Parallelism always exists in Data Warehouse Systems
- •MaxDOP must be <= # of CPUs per hardware NUMA node
- Consider to increase "Cost Threshold for Parallelism" rather •than change MAXDOP in OLTP

### Troubleshooting Parallelism

Demo

# CPU Bottleneck

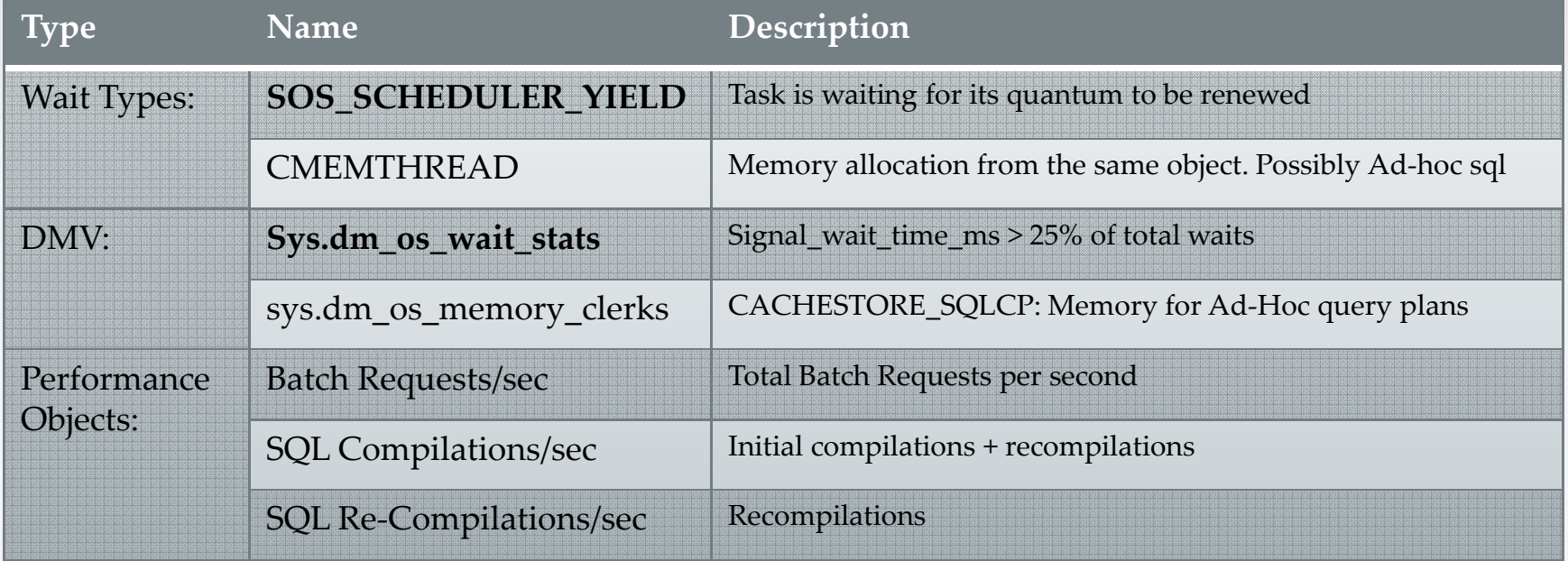

#### o Could mask:

- Excessive Ad-Hoc SQL / Dynamic SQL / recompilations
- Bad SQL Code
- Non-optimized queries

#### o OLTP Systems:

- Initial Compilations = Sql Compilations/sec SQL Re-Compilations/sec
- Plan Reuse = (Batch requests/sec Initial Compilations) / Batch request/secs<br>> 90%

# Troubleshooting Recompilations

Demo

#### Scalar Functions

Demo

# Async\_Network\_IO

- •Server waits for client to consume data
- $\bullet$  Could be:
	- o Network issues
	- o Client code issues
		- READ ALL DATA BEFORE PROCESSING!

# Troubleshooting Recompilations

Demo

### Locking, Blocking and Deadlocks

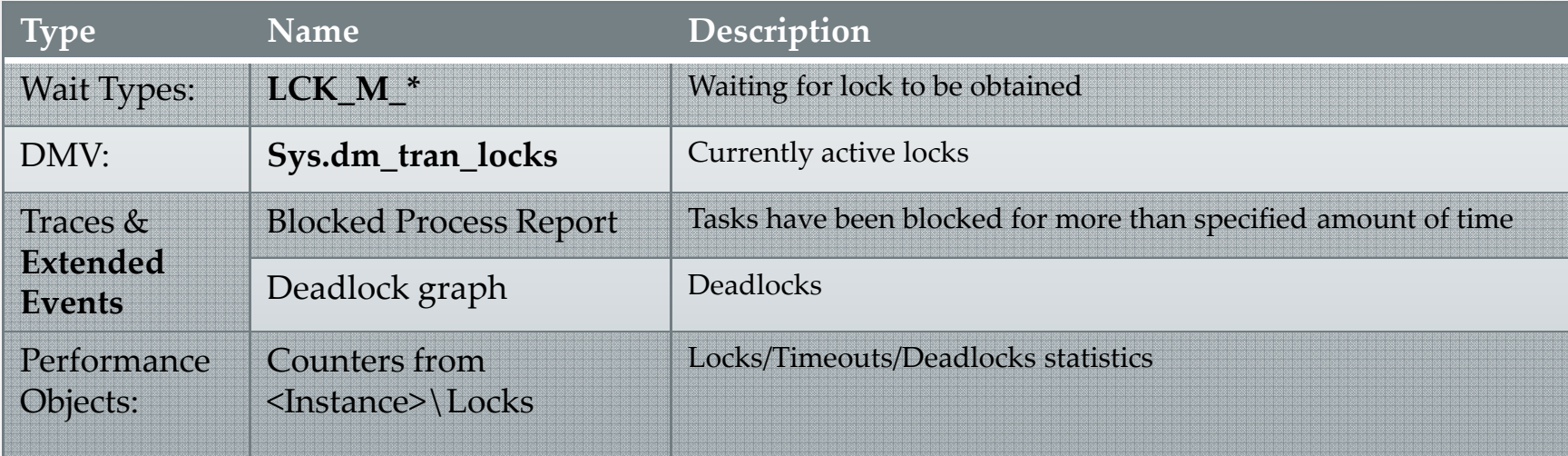

# Why Locking?

- • Major Lock Types:
	- $\circ$  Shared (S) acquired by readers
	- o Exclusive (X) acquired by writers
	- $\circ$  Update (U) acquired by writers while locating rows for update
- Lock Compatibility Matrix:

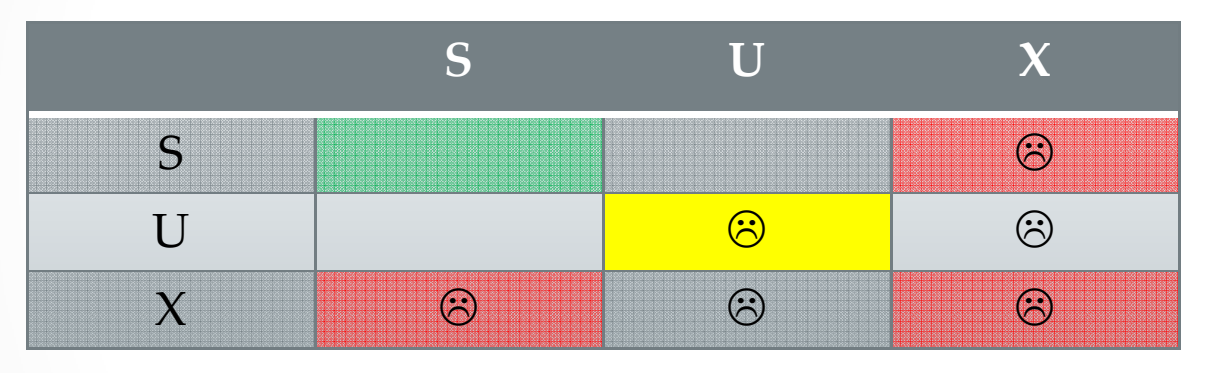

- SQL Server always obtains U/X locks regardless of isolation level (even read uncommitted)
- •(X) Locks held till end of transactions
- •Beware of non-optimized queries

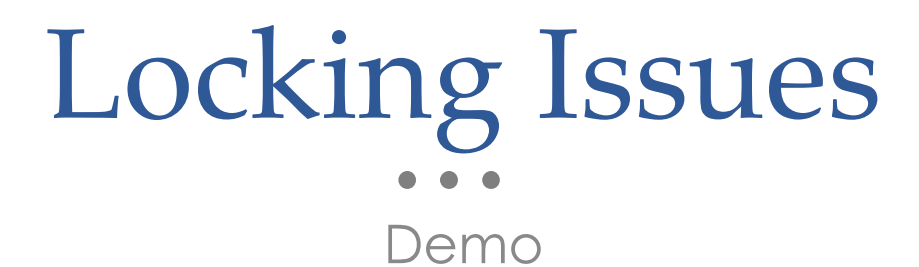

## Lock Escalation

- SQL Server tries to escalate locks to the table/partitions level
	- o Initial Threshold: ~5,000 locks on the object
	- $\circ$  If it fails, it tries again every  $\sim$ 1,250 locks
- Pattern: batch operation triggers lock escalation. All other sessions accessing the object are blocked
- Troubleshooting
	- o High wait % of intent locks (LCK\_M\_I\*)
	- o SQL Profiler Locks: Escalation event
- Solution
	- o Trace flag 1211 (instance level) not recommended but sometimes required
	- o SQL Server 2008+: alter table .. set lock\_escalation
	- o Optimistic transaction isolation levels
		- Row version model writers don't block readers

### Lock Escalation

Demo

# Real Life Story

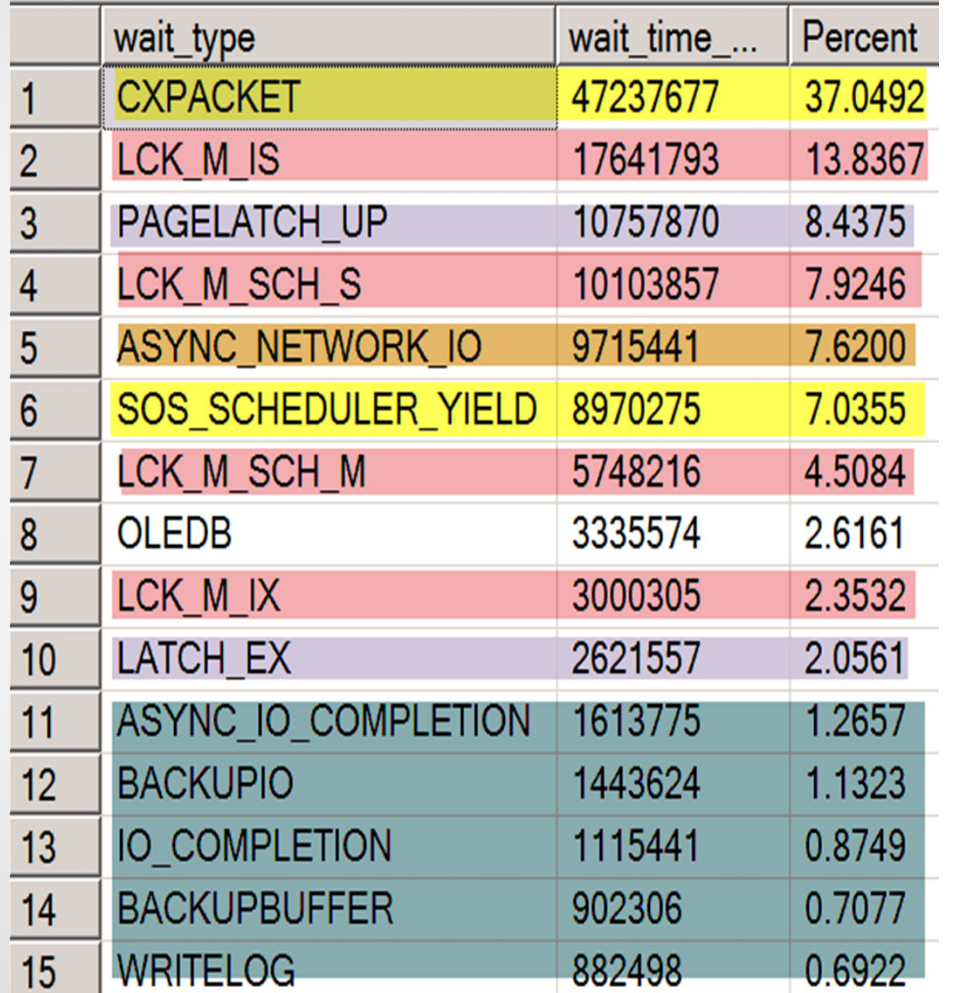

• Symptoms:

- o High % of Schema Lock Waits
- o High % of Parallelism Waits
- o Almost none Data I/O waits

• Step 1:

o Focusing on the Schema Lock Waits

#### • Detected problem:

o Constant rebuild of FTS index

# Real Life Story

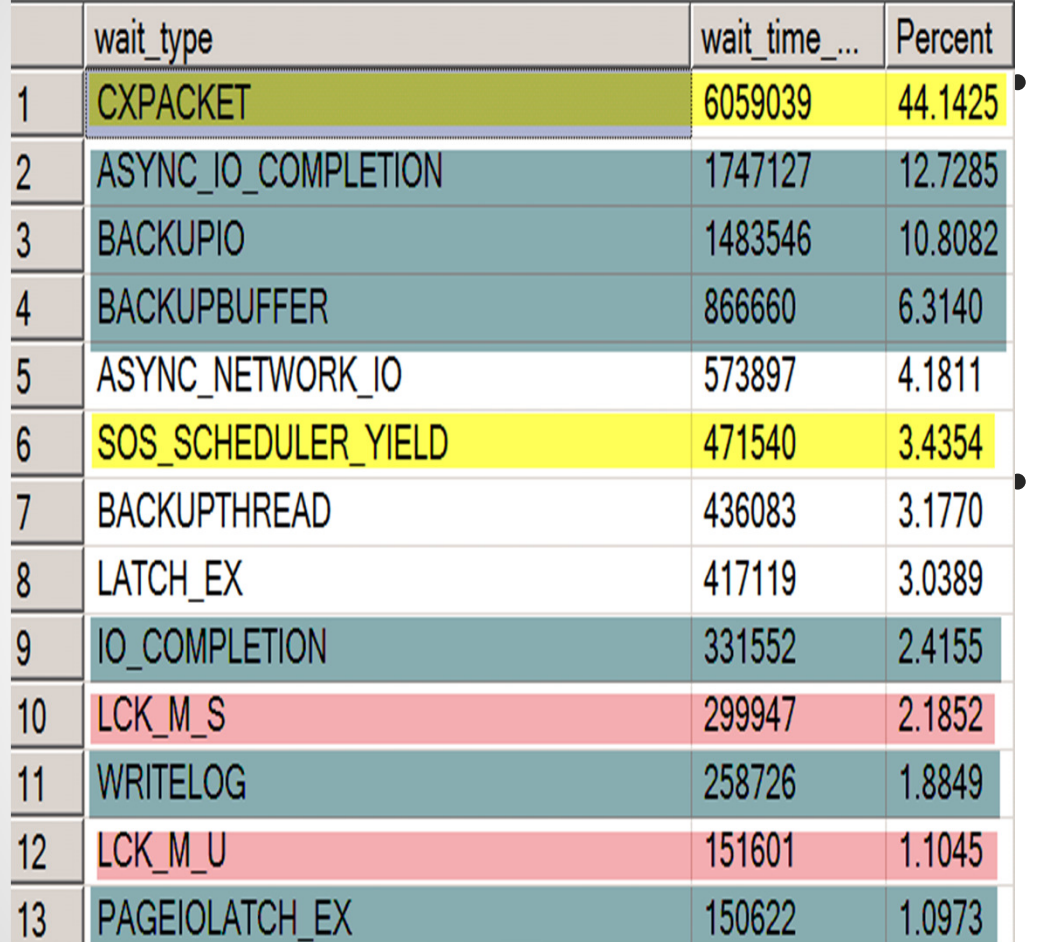

#### Symptoms:

- o High % of Parallelism Waits
- o High % of Signal Waits
- o Almost none Data I/O waits
- o ~20% CPU Utilization
- No Memory Pressureo

#### Detected problem:

- o Poorly optimized queries
- $\bigcap$  Excessive use of multistatement functions
- o Database is almost fully cached
	- No Physical data IO occurs

# So.. If main bottleneck is

- • I/O
	- o Focus on I/O
- I/O and Memory  $\bullet$ 
	- o Focus on I/O
- Memory without I/O $\bullet$ 
	- o Check Logical-only I/O
	- o Check memory clerks
	- $\circ$  Google It  $\circledcirc$

#### • Parallelism in OLTP system

- o Most likely non-optimized queries
- o Increase "Cost Threshold for Parallelism" if needed rather than change MaxDOP
- Locking and blocking
	- o Detect problematic queries
	- o Beware of Lock Escalation
	- o As the temporary solution switch to READ COMMITTED SNAPSHOT
		- Be careful!
	- o Focus on I/O. If I/O looks OK check client code.

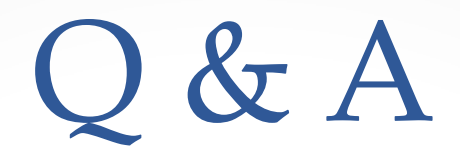

- Thank you for the attending!
- Session will be available for download
	- o http://aboutsqlserver.com/presentations

• Email: dmitri@aboutsqlserver.com